# **Visualisation**

FactoryTalk View Site Edition : Programmation

# **Référence formation**

CCV207

# **Durée de la formation**

Formation de 5 jours

# **Objectif de la formation**

À la fin de cette formation, le stagiaire devrait être en mesure d'organiser et de développer des applications FactoryTalk® View Site Edition (SE).

Il devrait être capable de :

•

- Savoir créer et configurer les différents composants d'une application FactoryTalk View SE
- Savoir configurer les fonctions évoluées et la sécurité d'une application FactoryTalk View **SE**
- Démarrer et mettre au point une application en local (Stand-alone)
- Démarrer et mettre au point une application distribuée

# **AGENDA**

# **JOUR 1**

• Prendre en main le logiciel FactoryTalk View SE

Rockwell<br>Automation

- Créer et configurer une application locale FactoryTalk View SE
- Créer une vue graphique et mettre en place des objets basic dans l'application FactoryTalk View

**AB** 

**Allen-Bradley** 

# **JOUR 2**

- Ajouter des objets interactifs dans une vue graphique et créer un client FactoryTalk View SE
- Animer une vue graphique dans l'application FactoryTalk View SE
- Créer et manager des données dans l'application FactoryTalk View SE

# **JOUR 3**

- Créer, modifier et visualiser un Data Log Model dans l'application FactoryTalk View SE
- Créer des courbes de tendances dans l'application FactoryTalk View SE
- Utiliser des données de substitutions dans une application FactoryTalk View SE
- Configurer des objets globaux et de leurs paramètres dans une application FactoryTalk View SE
- Ajouter du code VBA dans une application FactoryTalk View SE

# **JOUR 4**

- Créer des données dérivées et des fichiers d'évènements dans une application FactoryTalk View SE
- Créer des Macros de symboles et des touches fonctions dans l'application FactoryTalk View SE
- Configurer des données d'alarmes dans l'application FactoryTalk View SE
- Configurer des FactoryTalk Alarms and Events dans l'application FactoryTalk View SE
- Planifier et configurer de la sécurité basic dans FactoryTalk Directory

# **JOUR 5**

- Configurer de la sécurité dans l'application FactoryTalk View SE
- Visualiser une application FactoryTalk View SE dans FactoryTalk ViewPoint
- Créer et configurer une application d'architecture distribuée avec FactoryTalk View SE

### **Qui devrait participer ?**

Les personnes qui ont besoin de développer des applications FactoryTalk View Site Edition locales (stand-alone) ou distribuées (clients/serveur).

#### **Prérequis**

Pas de prérequis.

#### **Recommandation**

Il est préférable de connaitre Studio 5000 Logix Designer.

### **Outils de travail et moyens pédagogiques**

Il est prévu un poste de travail pour deux personnes comprenant un PC et une valise de simulation pour réaliser les exercices pratiques.

### **Support pédagogique**

Pour améliorer et faciliter les expériences d'apprentissage des stagiaires, les documents suivants sont fournis :

- Manuel du stagiaire Inclus les concepts clé, définitions, exemples et activités présentés durant la formation
- Fascicule d'exercices

Inclus des questionnaires et manipulations pratiques permettant de contrôler les acquis

### **Pratique et évaluation**

Tout au long de la formation, vous pourrez évaluer les compétences acquises en réalisant des exercices pratiques et en répondant à des questionnaires.

En fin de formation un post test final validera l'ensemble des compétences acquises.

Les compétences de base enseignées lors de cette formation s'appliquent sur les structures FactoryTalk View Site Edition locale ou distribuée ; vous pourrez ensuite appliquer ces acquis sur les produits utilisés dans votre usine.

### **Remise de documents**

- Attestation de présence
- Evaluation des acquis

### **Numéro d'activité formation**

11 78 82230 78

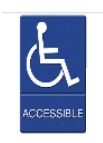

Accès pour personne en situation de handicap, nous contacter au préalable.

Rockwell Automation France est certifié ISO 9001, ISO 14001 et Qualiopi La certification qualité a été délivrée au titre des actions de formation.

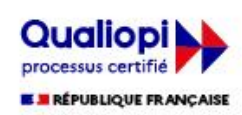

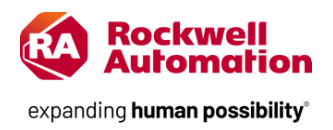